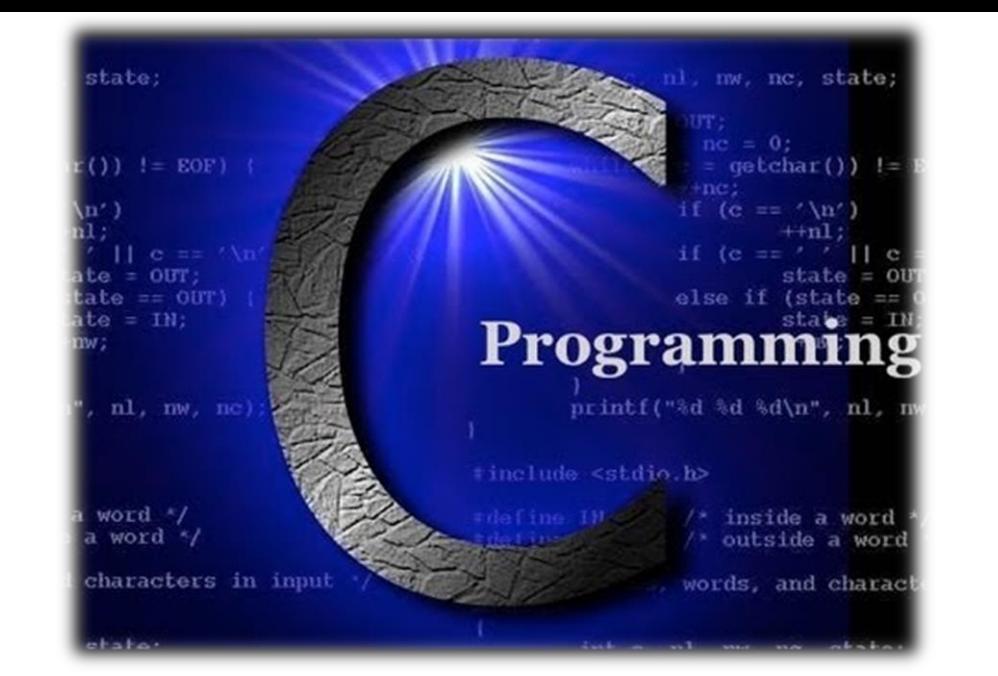

# **บทที่ 3 โครงสร้างภาษาซีเบื้องต้น Part1**

รายวิชา สธ 113 การออกแบบโปรแกรมทางธุรกิจเบื้องต้น

อ.อภิพงศ์ ปิงยศ

#### **Overview**

โครงสร้างโปรแกรม

#### ตัวแปร

การเก็บข้อมูลของตัวแปร

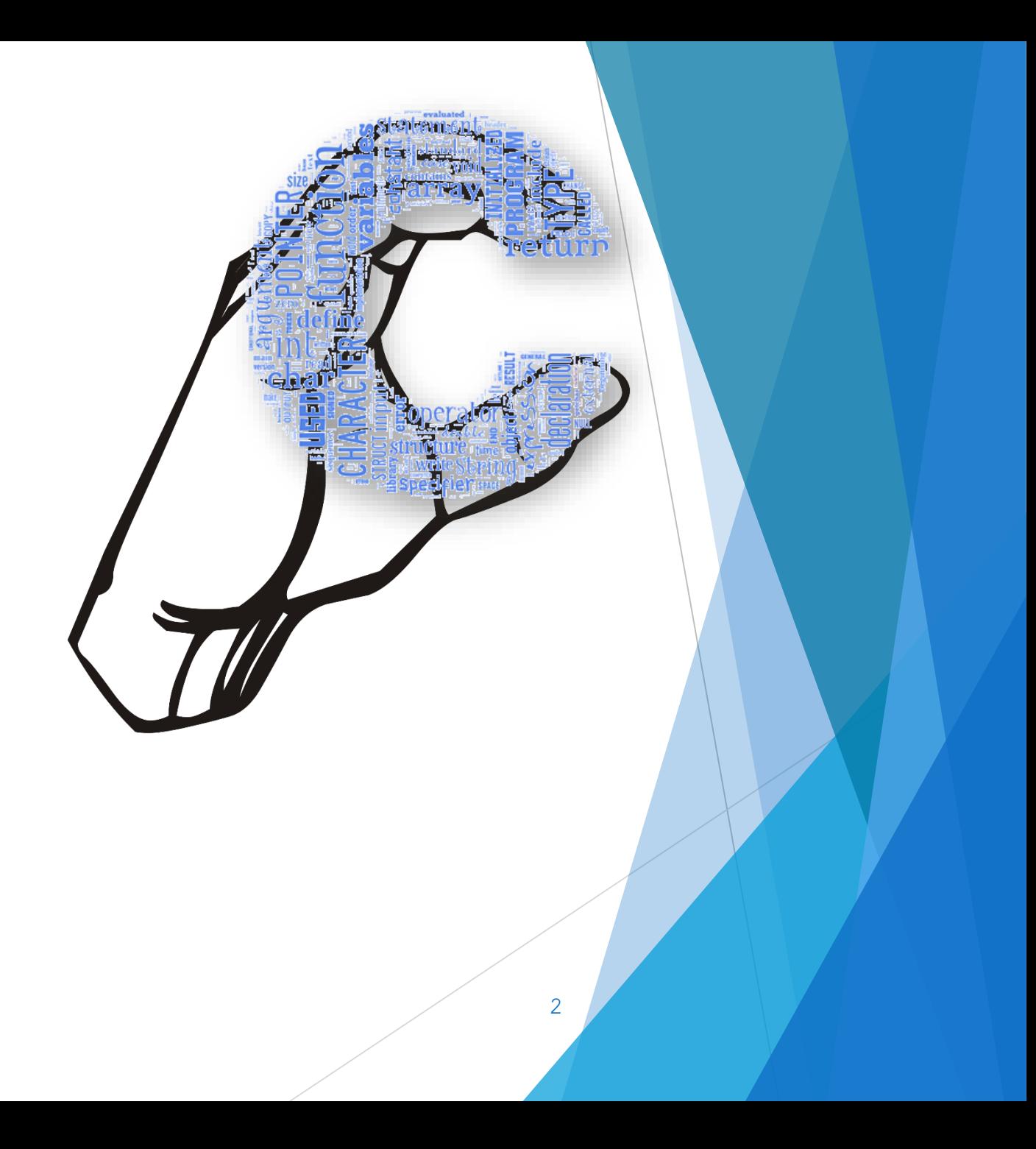

## **โครงสร้างโปรแกรม**

โครงสร้างการเขียนโปรแกรมด้วยภาษา C/C++ มี 5 ส่วน ดังนี้ 1. พรีโพรเซสเซอร์ไดเร็กทีฟ (Preprocessor directives) 2. ส่วนประกาศ (Global declarations) 3. ส่วนฟังก์ชันหลัก (The main() function) 4. การสร้างฟังก์ชันและการใช้ฟังก์ชัน 5. ส่วนอธิบายโปรแกรม (Program comments)

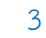

#### ตัวอย่างโครงสร้างโปรแกรม

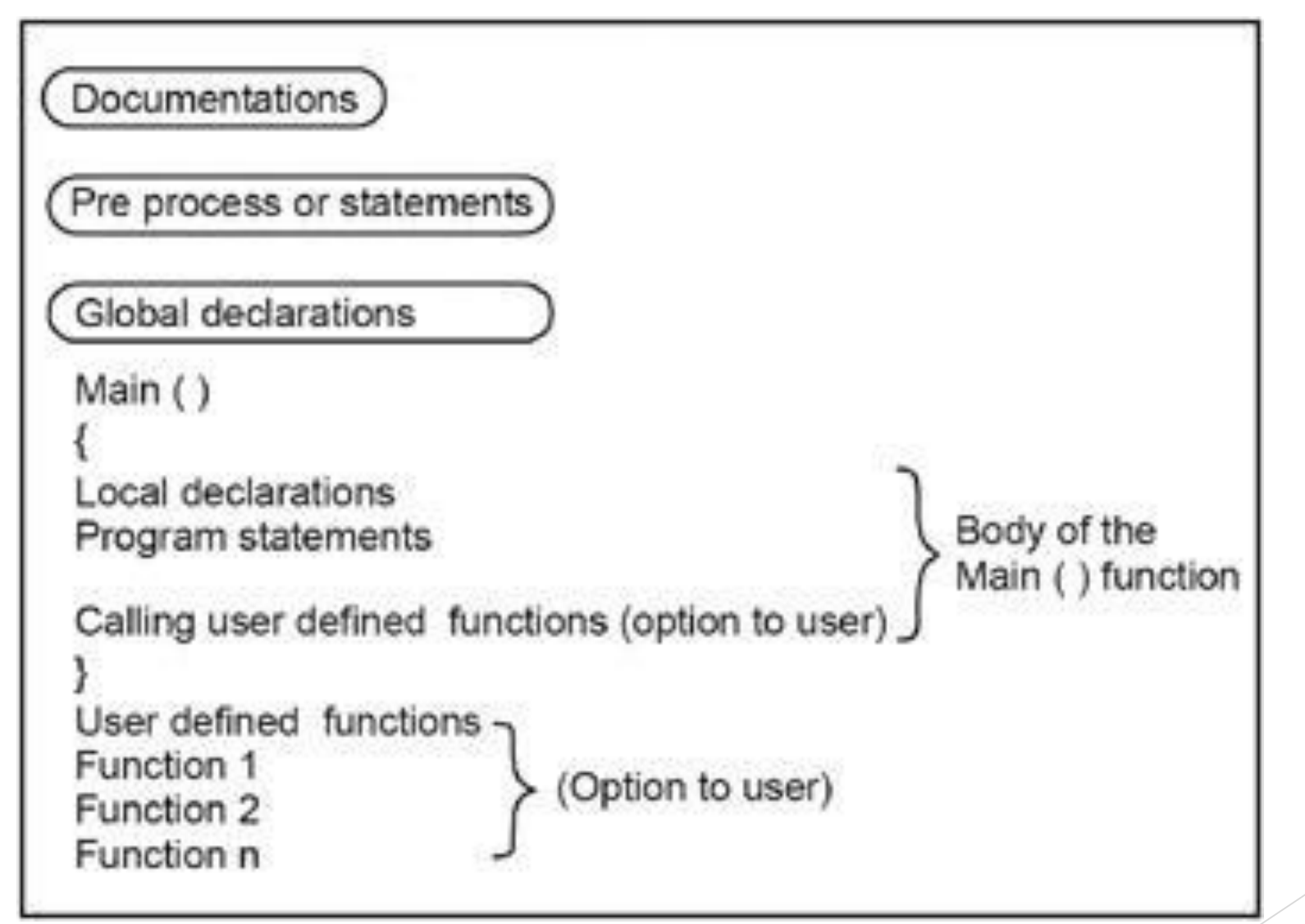

 $\Delta$ 

## **โครงสร้างโปรแกรม:**

**1. พรีโพรเซสเซอร์ไดเร็กทีฟ (Preprocessor directives)**

- ใช้สำหรับเรียกไฟล์ที่โปรแกรมต้องการใช้งาน หรือกำหนดค่าต่างๆก่อนเป็น อันดับแรก เรียกอีกอย่างว่าเป็นส่วนหัวของโปรแกรมหรือ Header
- เริ่มต้นด้วยการใช้เครื่องหมายไดเร็กทีฟ "#" และตามด้วยชื่อโปรแกรมหรือ ชื่อตัวแปรที่ต้องการใช้
- ไดเร็กทีฟที่ใช้บ่อยๆได้แก่
	- ▶ #include <ชื่อไฟล์> เป็นการนำไฟล์อื่นเข้ามาคอมไพล์ร่วมด้วย
	- ▶ #define NAME VALUE เป็นการกำหนดค่าให้กับตัวแปร (ปกติจะใช้กับค่าคงที่)

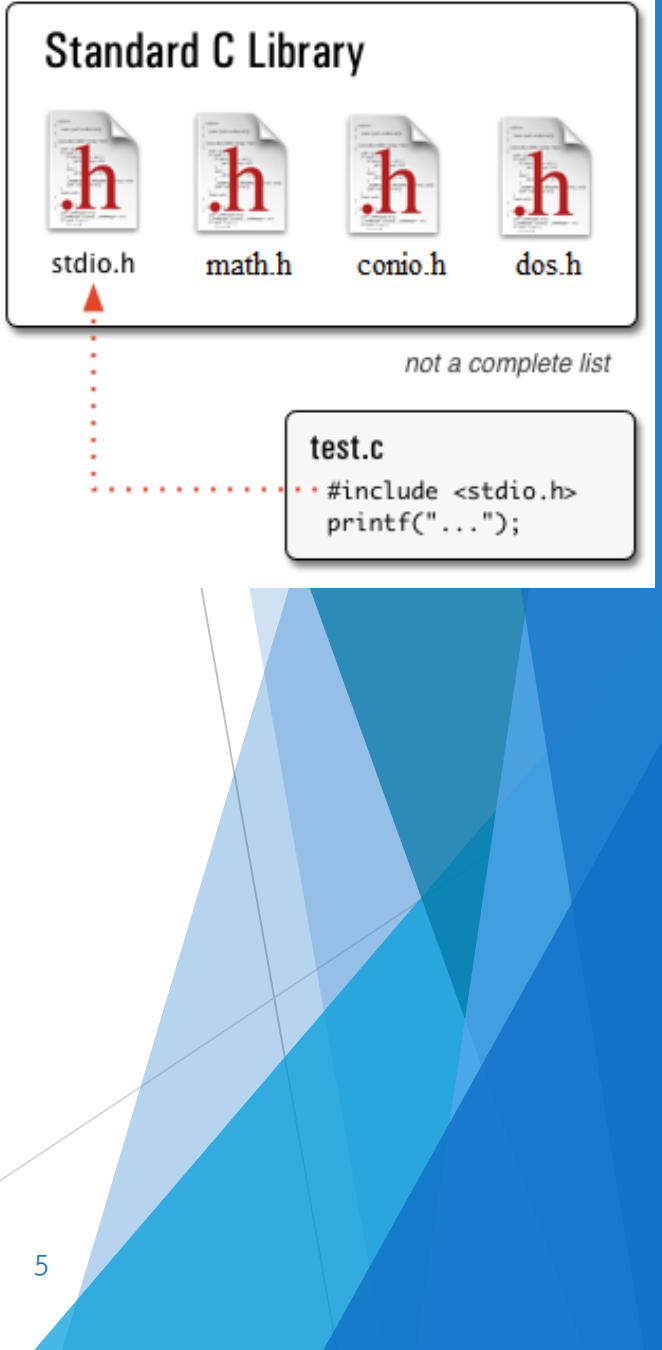

#### **โครงสร้างโปรแกรม:**

**2. ส่วนประกาศ (Global declarations)**

ต่อจากส่วนไดเร็กทิฟ จ าเป็นต้องวางไว้นอกฟังก์ชั่นต่างๆ

 ใช้ประกาศตัวแปรตัวแปรหรือฟังก์ชันที่ต้องใช้ในโปรแกรม โดยทุกส่วนใน โปรแกรมสามารถเรียกใช้ข้อมูลที่ประกาศไว้ในส่วนนี้ได้

บางโปรแกรมอาจไม่ต้องมีก็ได้ ขึ้นอยู่กับรูปแบบของโปรแกรม

## **โครงสร้างโปรแกรม: 3. ส่วนฟังก์ชันหลัก (The main() function)**

• เป็นส่วนที่ทุกโปรแกรมจำเป็นต้องมี ประกอบไปด้วยคำสั่งต่างๆที่จะให้ โปรแกรมทำงาน

*แต่ละโปรแกรมจะต้องมีฟังก์ชันหลักเพียงฟังก์ชันเดียวเท่านั้น*

 คอมไพเลอร์จะคอมไพล์ที่ฟังก์ชันนี้เป็นหลัก หากฟังก์ชันหลักมีการเชื่อมโยง ไปหาฟังก์ชันอื่นๆอีก คอมไพเลอร์จึงจะไปคอมไพล์ฟังก์ชันที่ถูกอ้างนั้นต่อไป (รายละเอียดจะอยู่ในเรื่องฟังก์ชัน)

7

## **โครงสร้างโปรแกรม: 4. การสร้างฟังก์ชันและการใช้ฟังก์ชัน**

 เป็นการเขียนฟังก์ชันย่อยๆขึ้นมาใช้ในโปรแกรม โดยฟังก์ชันเหล่านี้ จ าเป็นต้องถูกเรียกใช้งานผ่านฟังก์ชันหลัก (main() function)

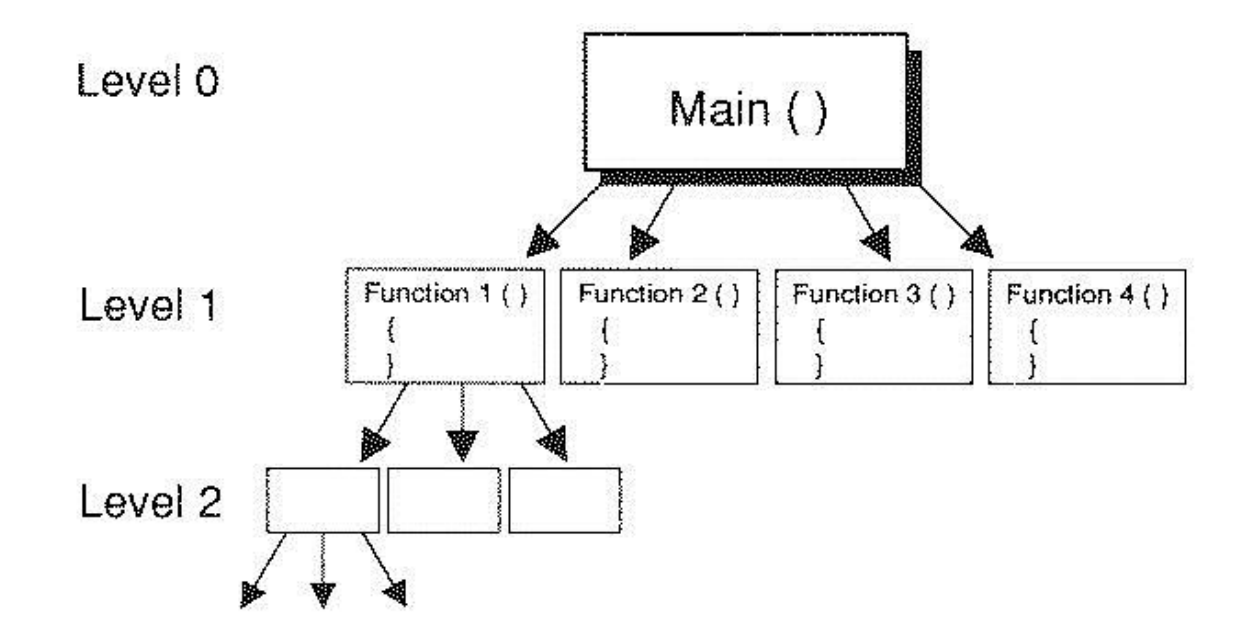

Figure 7.1. C Programs are built from functions.

8

## **โครงสร้างโปรแกรม: 5. ส่วนอธิบายโปรแกรม (Program comments)**

• ใช้เขียนคอมเมนต์โปรแกรม เพื่ออธิบายการทำงานต่างๆ ทำให้ผู้ศึกษา โปรแกรมในภายหลังทำความเข้าใจโปรแกรมได้ง่ายขึ้น

- เมื่อคอมไพล์โปรแกรม ส่วนคอมเมนต์จะถูกข้ามไป
- การใช้คอมเมนต์มี 2 วิธีคือ
	- $\blacktriangleright$  // ใช้คอมเมนต์ข้อความสั้นๆ ไม่เกินหนึ่งบรรทัด
	- /\* ใช้คอมเมนต์ข้อความยาวๆ หลายบรรทัด และต้องปิดท้ายด้วย \*/ เสมอ

## **ตัวอย่างโปรแกรมภาษาซีเบื้องต้น**

```
#include <stdio.h> /* needed for printf */int main()
{
   printf("Hello World\n");
   return 1;
\mathbf{r}
```
#### **ตัวแปร (Variables)**

 $\blacktriangleright$  หากต้องการให้โปรแกรมรับข้อมูลจากผู้ใช้มาเก็บไว้ หรือมีการคำนวณและ เก็บผลลัพธ์ จะต้องสร้างตัวแปรสำหรับเก็บข้อมูลที่เป็นผลลัพธ์นั้น

พิจารณาตัวอย่างต่อไปนี้

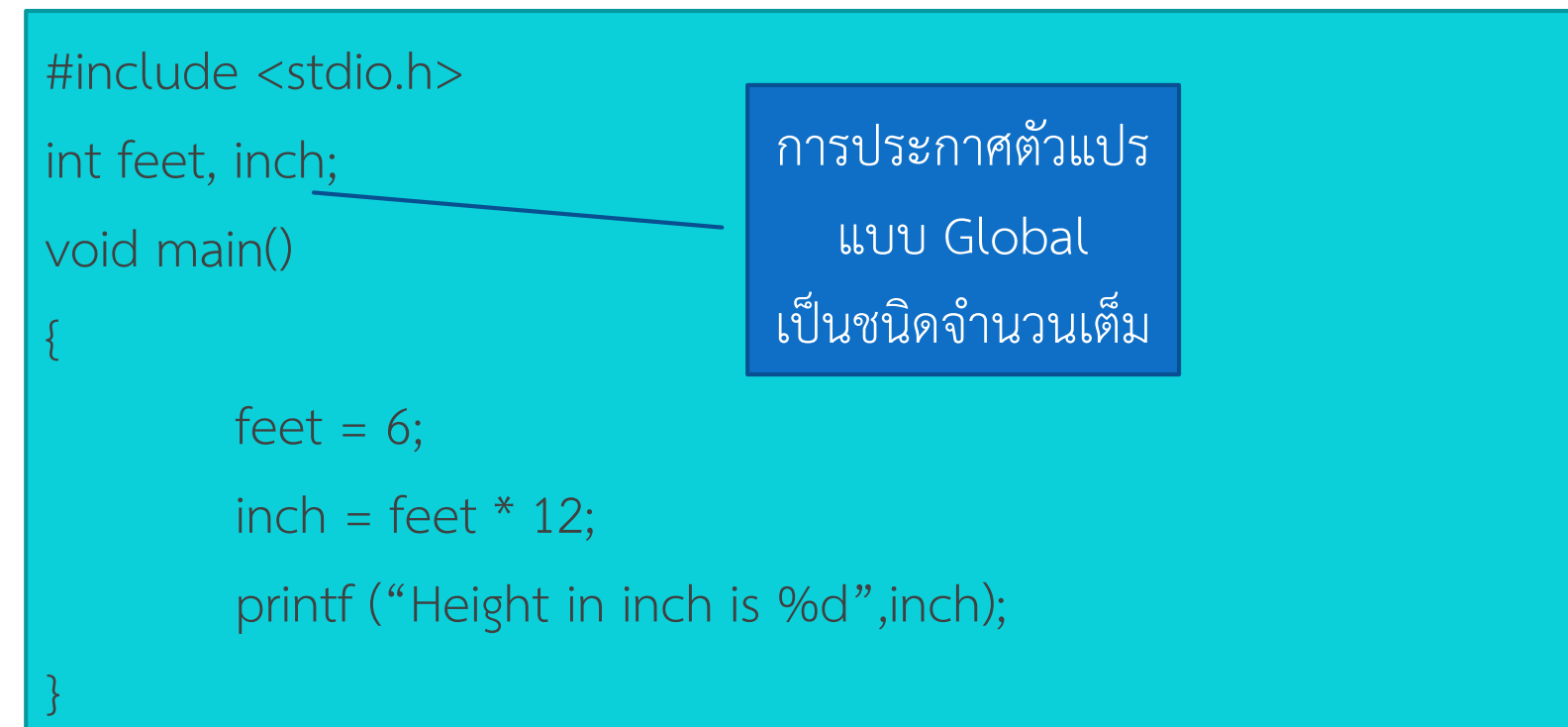

### **ตัวแปร (Variables) [cont.]**

- จากตัวอย่างจะเห็นได้ว่าการประกาศตัวแปรจะต้องมีการประกาศชนิดของตัว แปรน าหน้าชื่อตัวแปรก่อนเสมอ เช่น **int feet, inch;**
- $\blacktriangleright$  ชนิดตัวแปรในที่นี้เป็นชนิดจำนวนเต็ม (Integer)
- หากเป็นตัวแปรชนิดเดียวกันสามารถใช้เครื่องหมาย Comma คั่นได้
- คำสั่ง **feet = 6** เป็นการสั่งให้นำค่า 6 ไปเก็บไว้ในตัวแปรชื่อ feet
- คำสั่ง inch = feet \* 12 เป็นการนำผลจากการคำนวณ feet \* 12 ไปเก็บ ไว้ในตัวแปรชื่อ inch
- $\blacktriangleright$  %d เป็นการบอกให้นำค่าเลขฐานสิบในตัวแปร inch ไปแสดงผลทางหน้าจอ

## **การเก็บข้อมูลของตัวแปร**

- ในการประกาศตัวแปรให้กับโปรแกรม ค่าในตัวแปรต่างๆจะถูกน าไปเก็บใน หน่วยความจำเสมอ
- ค่าในตัวแปรและหน่วยความจำอาจมีการเปลี่ยนแปลงได้ โดยค่าเก่าจะหายไป และถูกแทนด้วยค่าใหม่ เช่น

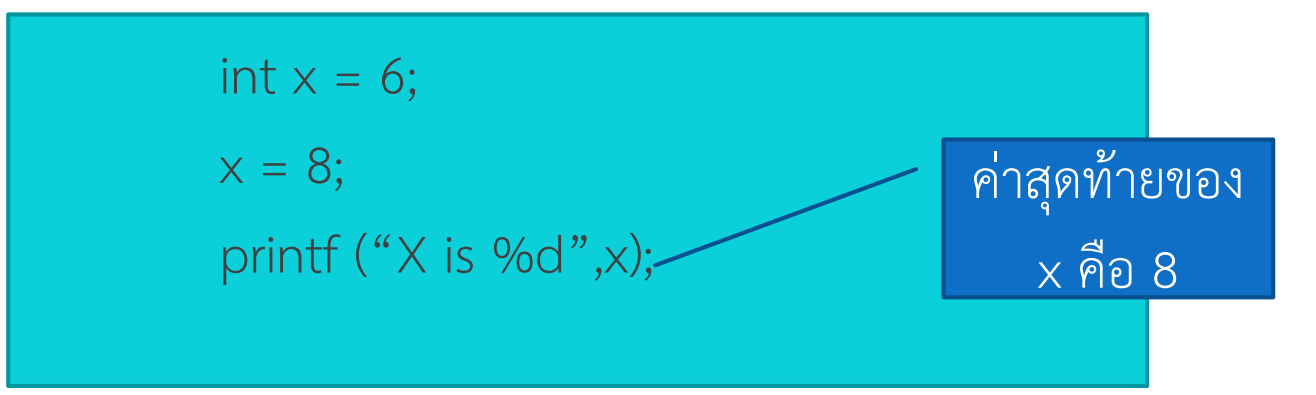

### **การเก็บข้อมูลของตัวแปร [cont.]**

 เราสามารถน าค่าในตัวแปรใส่ให้กับอีกตัวแปรหนึ่งได้ โดยใช้เครื่องหมาย "=" เช่นเดียวกับการกำหนดค่าให้ตัวแปรตามปกติ เช่น

> int num $1 = 5$ ; int num $2 = 14$ ;  $num1 = num2;$ printf ("num1 is %d \n",num1); printf ("num2 is %d \n",num2 );

num1 is 14 num2 is 14

### **การเก็บข้อมูลของตัวแปร [cont.]**

• ในการกำหนดค่าให้ตัวแปร เราสามารถนำค่าตัวแปรเดิมมากระทำการทาง คณิตศาสตร์ได้ โดยตัวแปรทางซ้ายของเครื่องหมายเท่ากับ "=" จะเปลี่ยนไป ิตามการกระทำทางขวามือ เช่น

count = count + 1 //เป็นการเพิ่มค่าตัวแปร count ขึ้นหนึ่งค่า  $sum = sum + x //$ นำค่า sum บวกกับ x โดยค่าใน x จะไม่เปลี่ยน num = num \* 3 //นำค่า num คูณกับ 3 แล้วเก็บค่าไว้ใน num เช่นเดิม

15